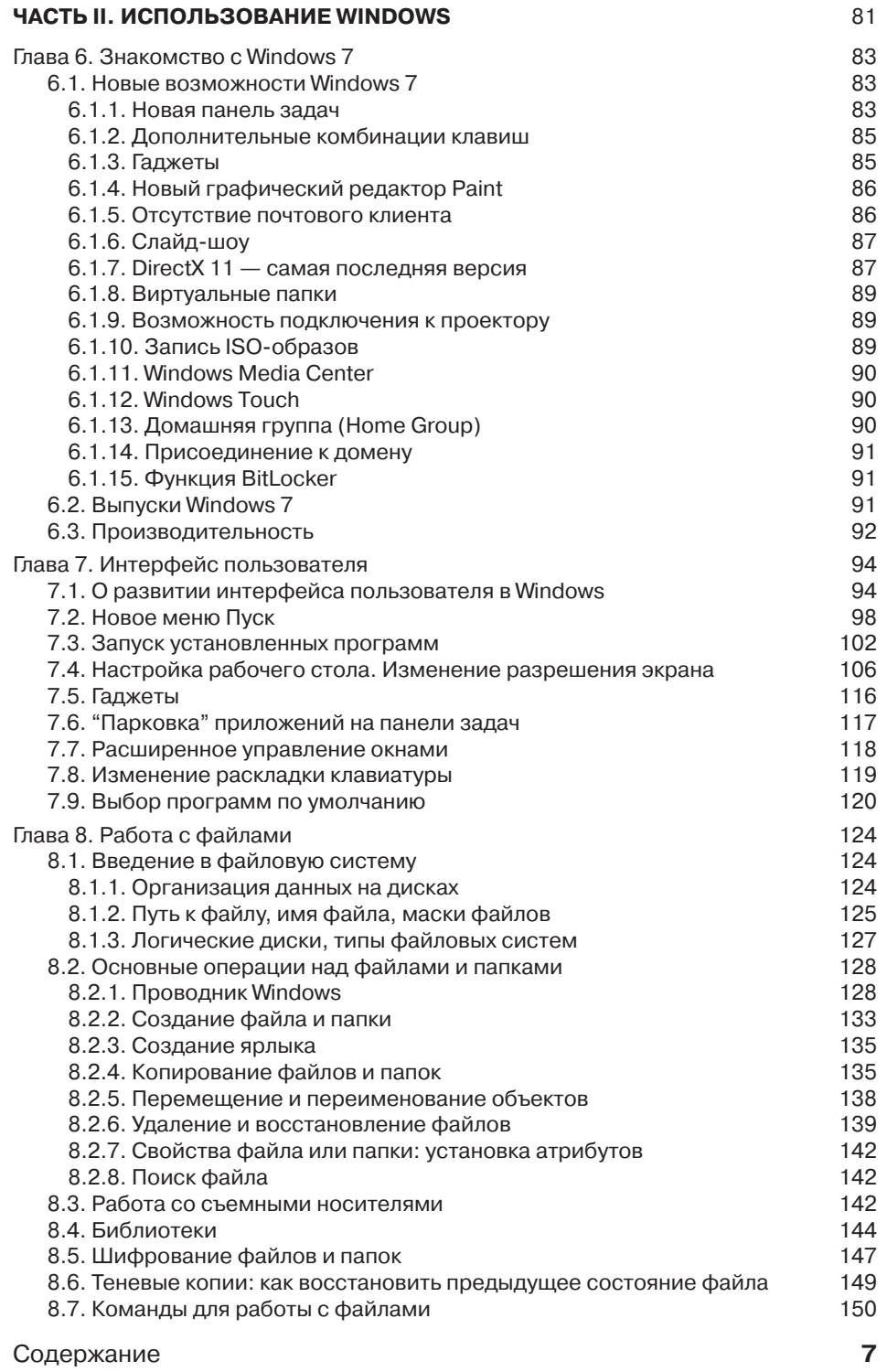

 $\overline{\phantom{a}}$ 

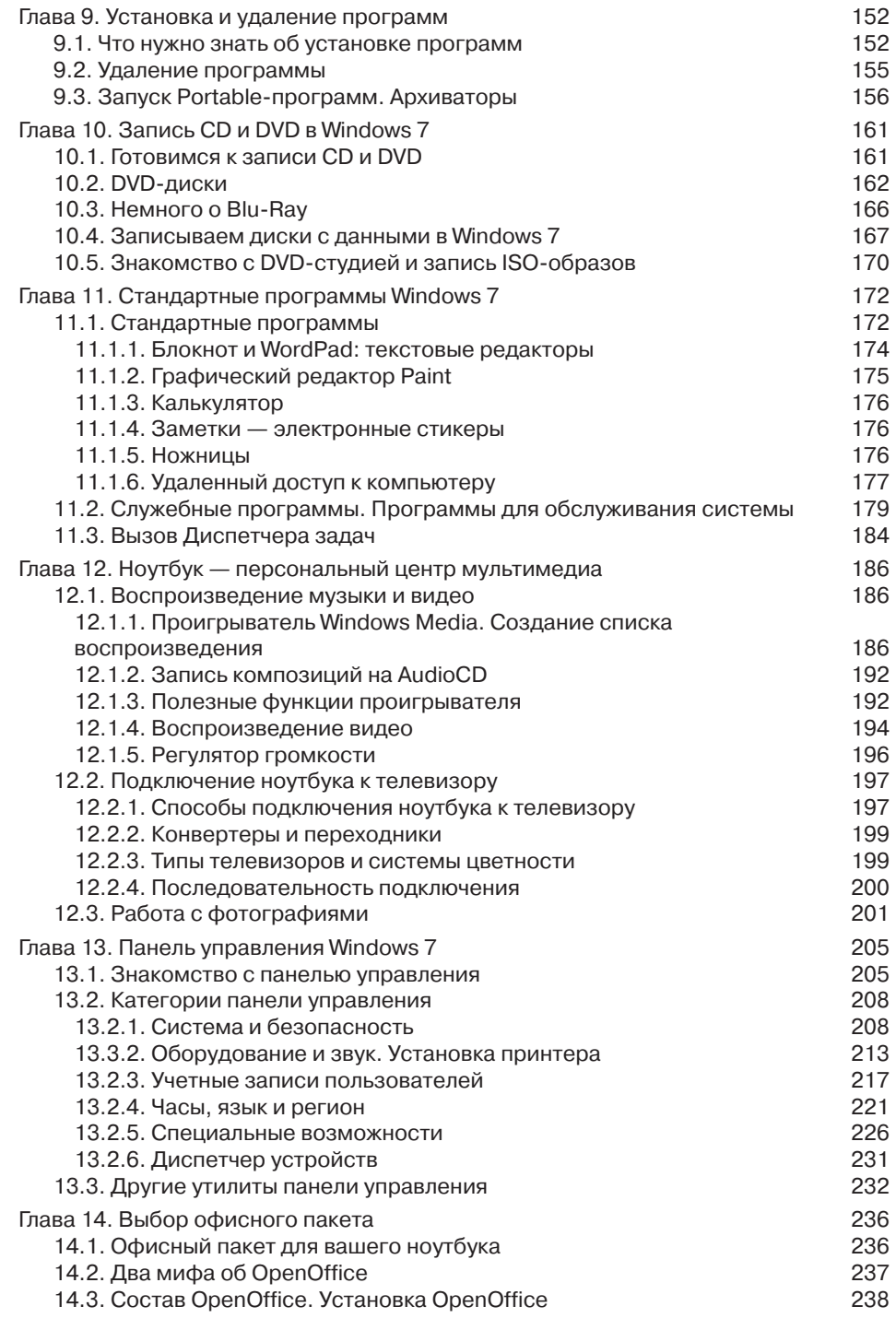

**8** Содержание

 $\overline{\phantom{a}}$ 

 $\overline{\phantom{a}}$ 

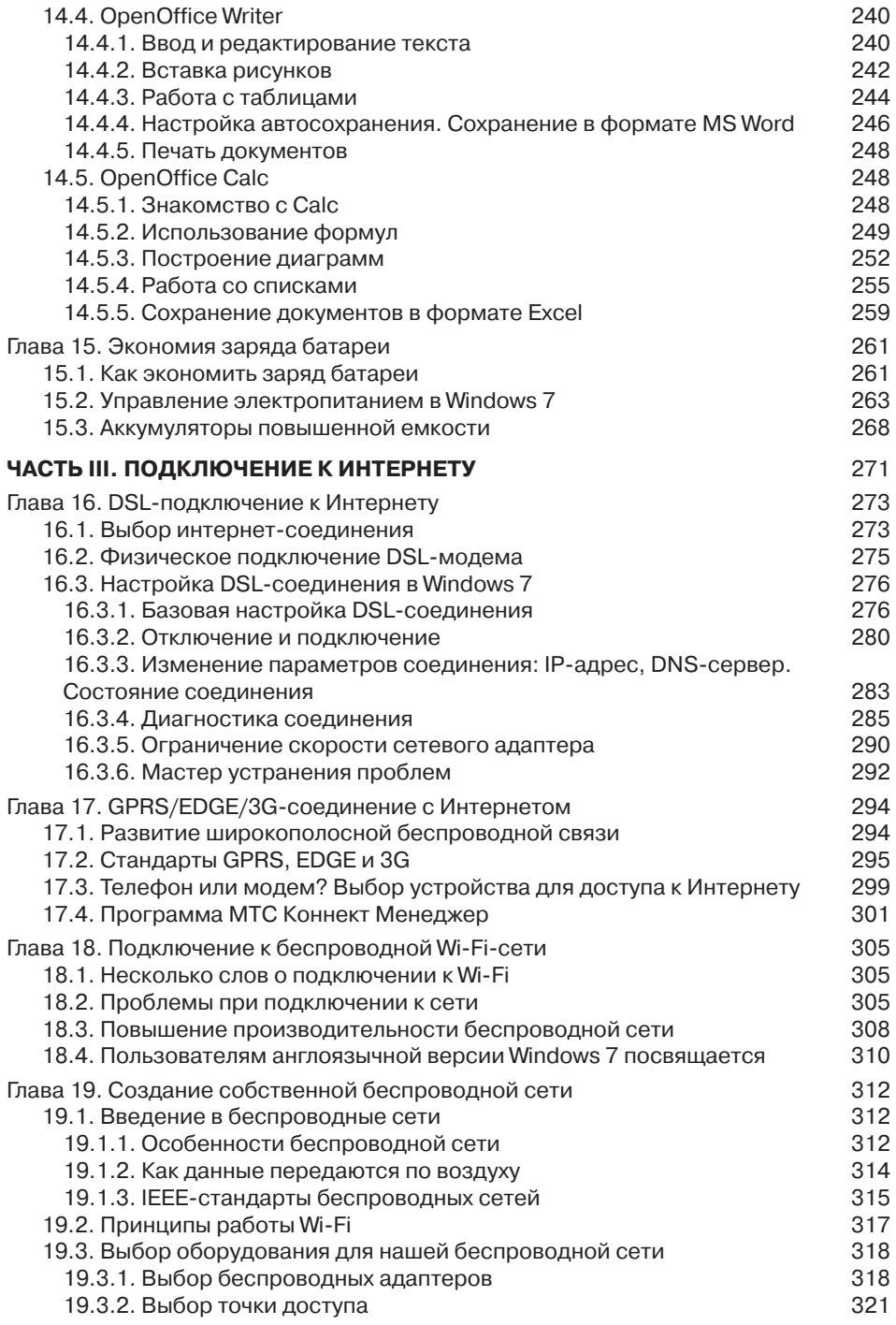

 $\overline{\phantom{a}}$ 

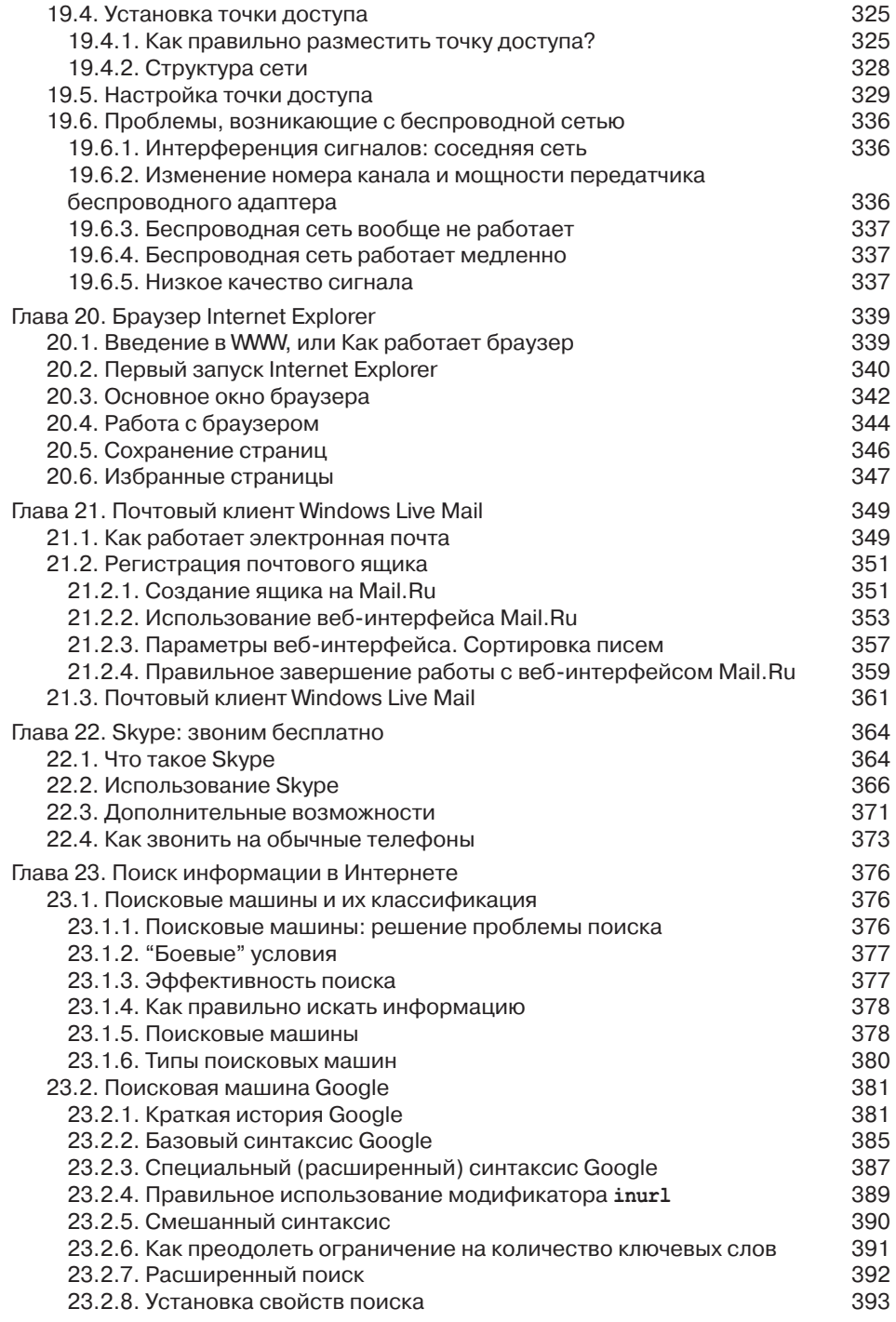

**10** Содержание

 $\overline{\phantom{a}}$ 

 $\overline{\phantom{a}}$ 

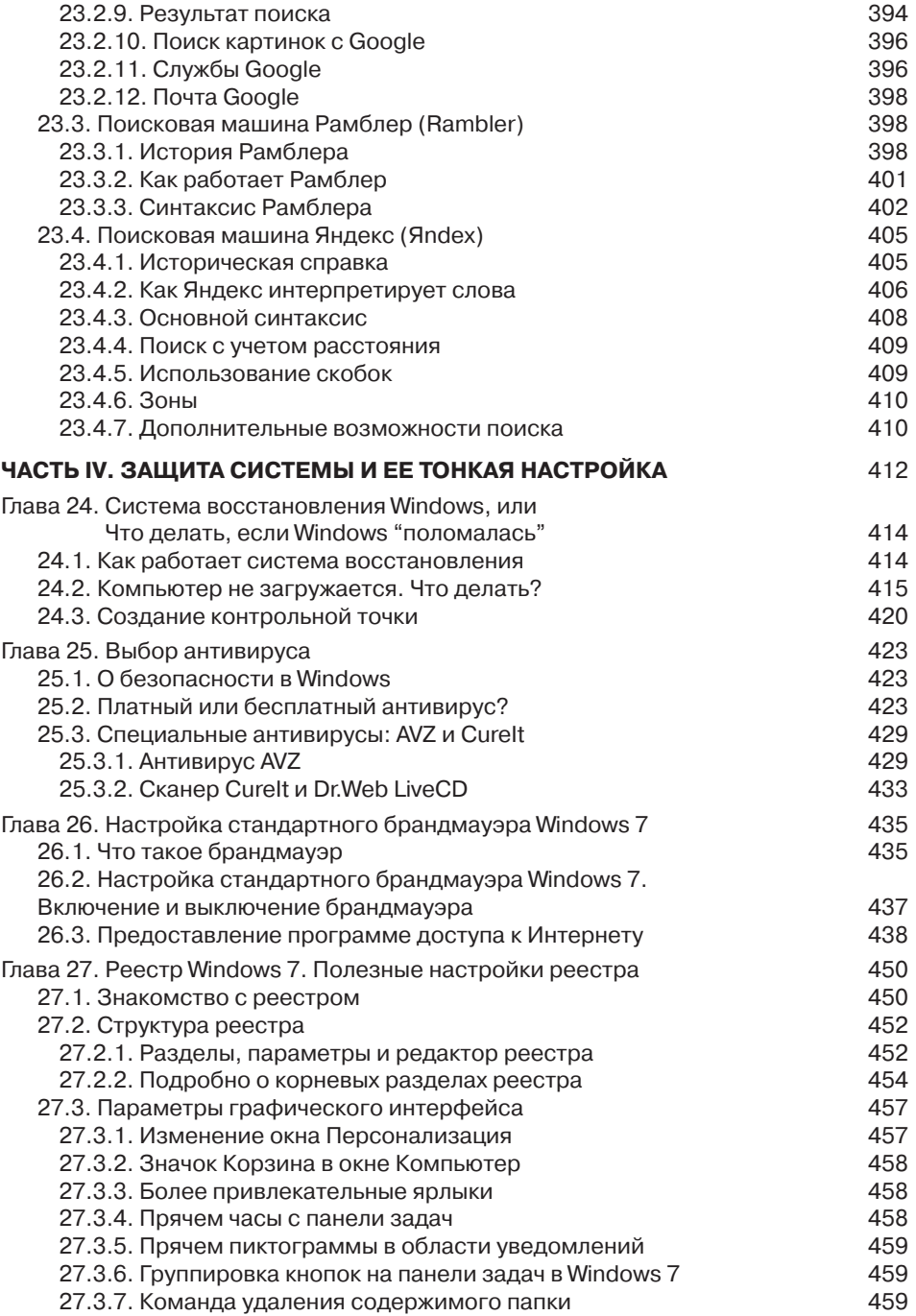

## Содержание

 $11$ 

 $\overline{\phantom{a}}$ 

 $\overline{\phantom{a}}$ 

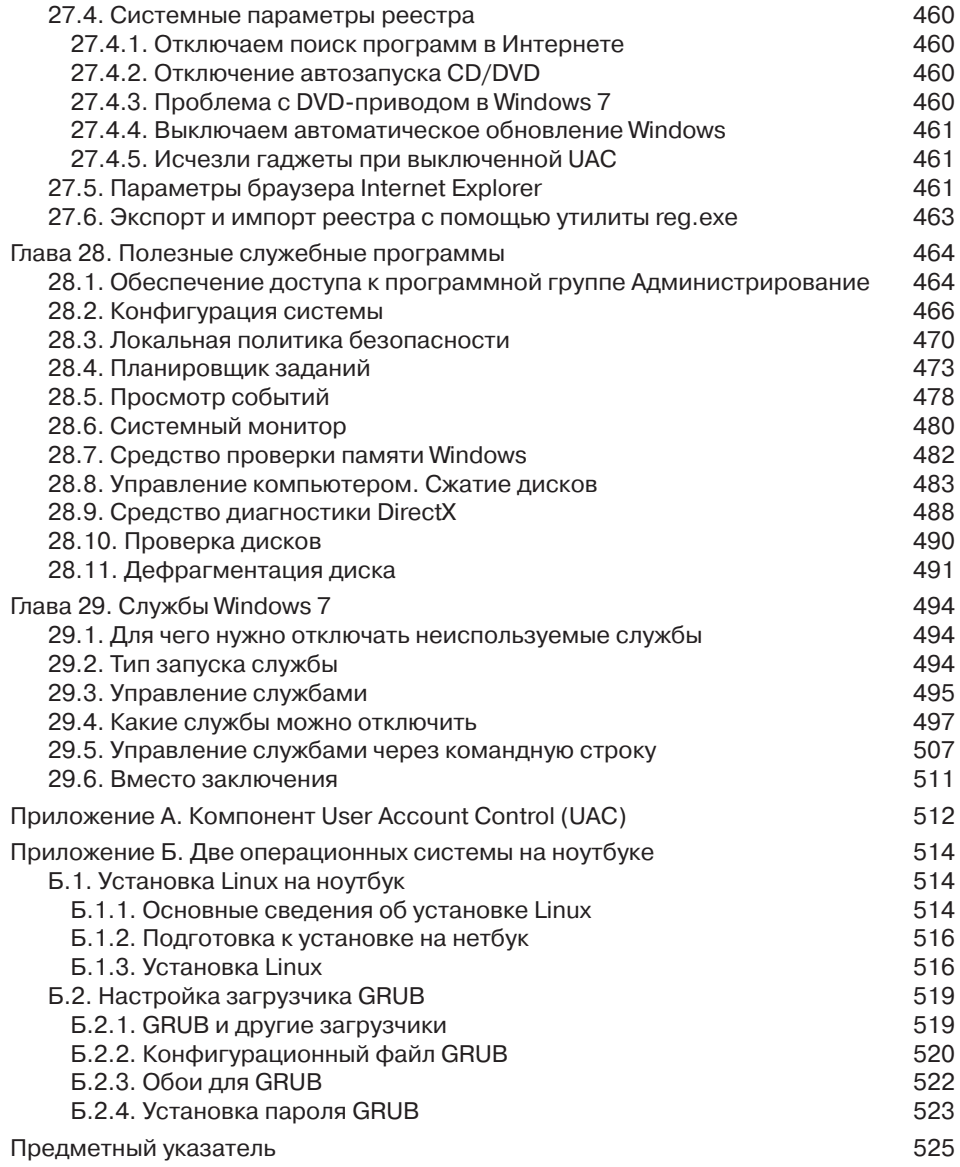

 $\overline{\phantom{a}}$ 

 $\overline{\phantom{a}}$